Hi syca, I just read the article, in the "Keyboard in the Console" section you say to edit the rc.keymap file. It is not present on my system (Slack 13.37), but I don't know if that's normal or not. Maybe some specific configurations require the file not being present. But if users should manually create it, whatever the config is, I think it is worth mentionning. Thanks. — *zithro* 2012/10/01 02:05

Thanks a lot. I always change the default keymap. Hence I didn't notice that the file does not get created if you go with the default layout. — *Marcin Herda* 2012/10/01 13:58

Hi all, I added the correct file names for Slackware-15.0 but can't say if there is a need to edit both or not and how one can choose between evdev or libinput — *Tonus 2023/07/25 00:32* 

From: https://docs.slackware.com/ - **SlackDocs** 

Permanent link: https://docs.slackware.com/talk:howtos:window\_managers:keyboard\_layout

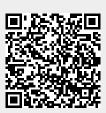

Last update: 2023/07/24 22:31 (UTC)